# **DESCRIPTION OF THE COURSE OF STUDY**

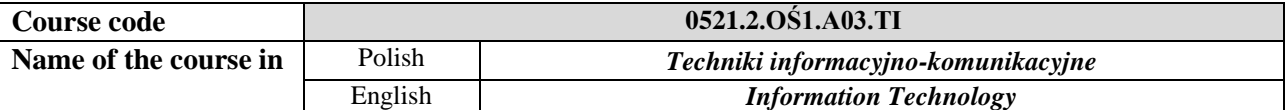

### **1. LOCATION OF THE COURSE OF STUDY WITHIN THE SYSTEM OF STUDIES**

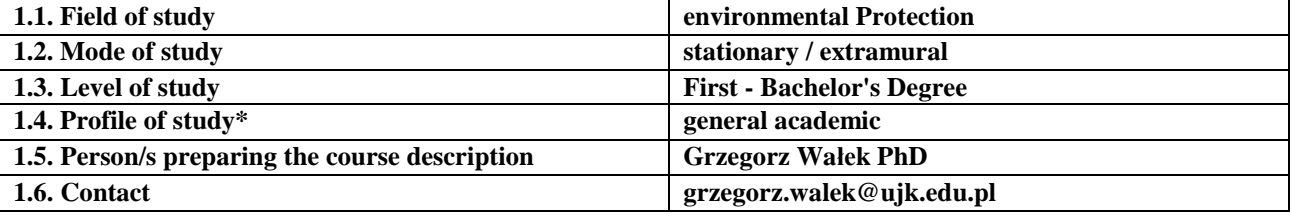

#### **2. GENERAL CHARACTERISTICS OF THE COURSE OF STUDY**

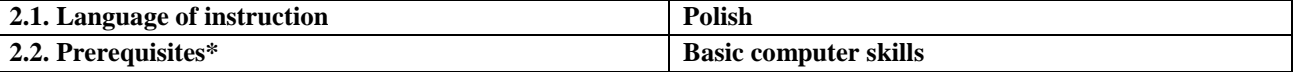

#### **3. DETAILED CHARACTERISTICS OF THE COURSE OF STUDY**

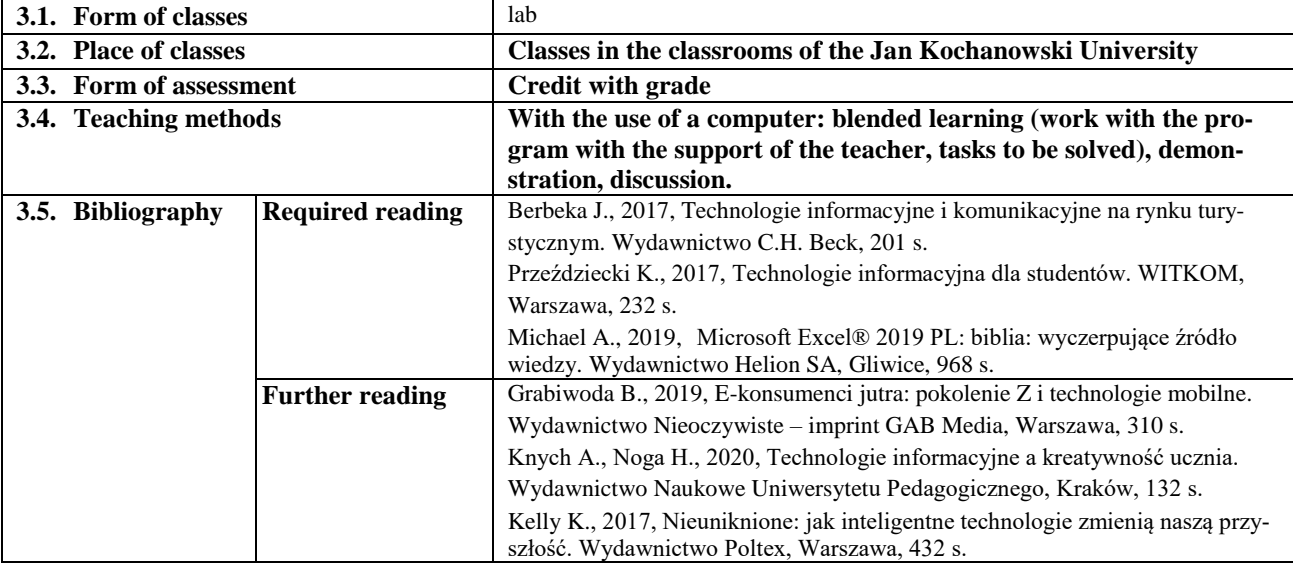

#### **4. OBJECTIVES, SYLLABUS CONTENT AND INTENDED LEARNING OUTCOMES**

**4.1. Course objectives** *(including form of classes)*

*C1. Providing the student with knowledge and skills in the field of searching, editing, disseminating and storing various types of information with the use of computer techniques*

*C2. Providing the student with knowledge and skills in the field of operating selected computer programs and peripheral devices for various types of information*

*C3. Improving the teaching process, writing final and diploma theses, and conducting scientific activity by students*

**4.2. Detailed syllabus** *(including form of classes)*

**Lab**

- *1.* Definition of information and communication technology (ICT). The use of telecommunications and IT devices and accompanying services, in particular e-learning in the information and communication process. Personal data protection and communication techniques. The role of social media in communication.
- **2.** Collecting, processing and sharing information in electronic form using digital techniques and any communication tools. Creation and application of electronic databases.
- *3.* Editing raster graphics (processing digital images, maps, creating your own graphic composition, copying, cutting, pasting, scaling, preparing photos for documents, data export).
- *4.* Editing vector graphics (processing vector graphics, drawing and editing shapes, working on a digital map image, exporting graphic data).
- *5.* Editing and formatting text (workspace, writing, editing and formatting text according to various requirements, page plan and layout, tables, equation and graph editor, table of contents, tables and figures, bibliography, work automation).
- **6.** Calculations and charts using spreadsheets (formulas, charts, filtering and sorting databases).
- *7.* Creating multimedia presentations.
- *8.* Sources of obtaining information from online databases and copyright issues.

### **4.3 Intended learning outcomes**

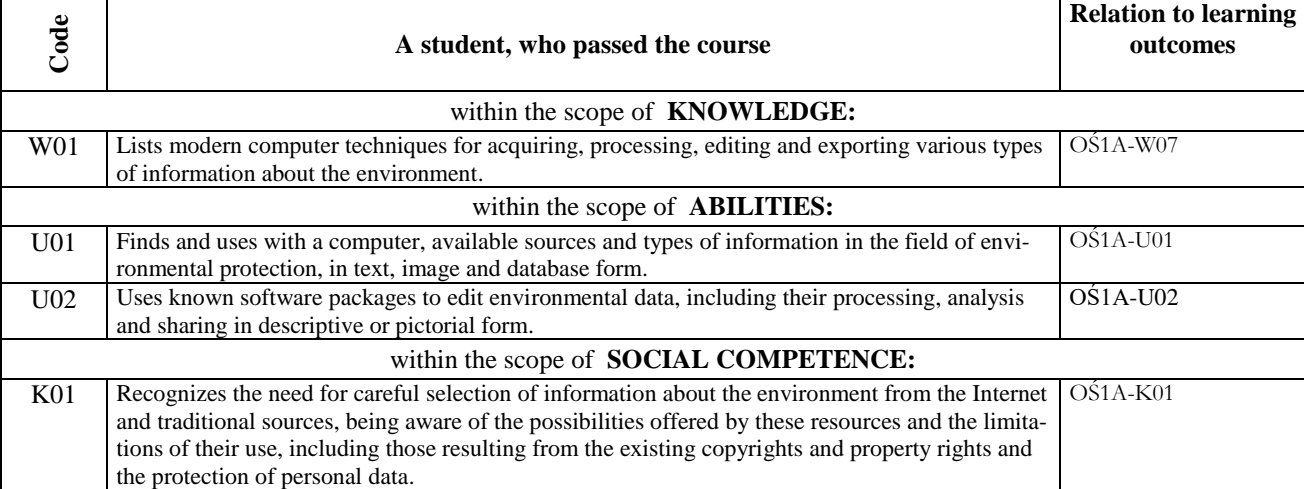

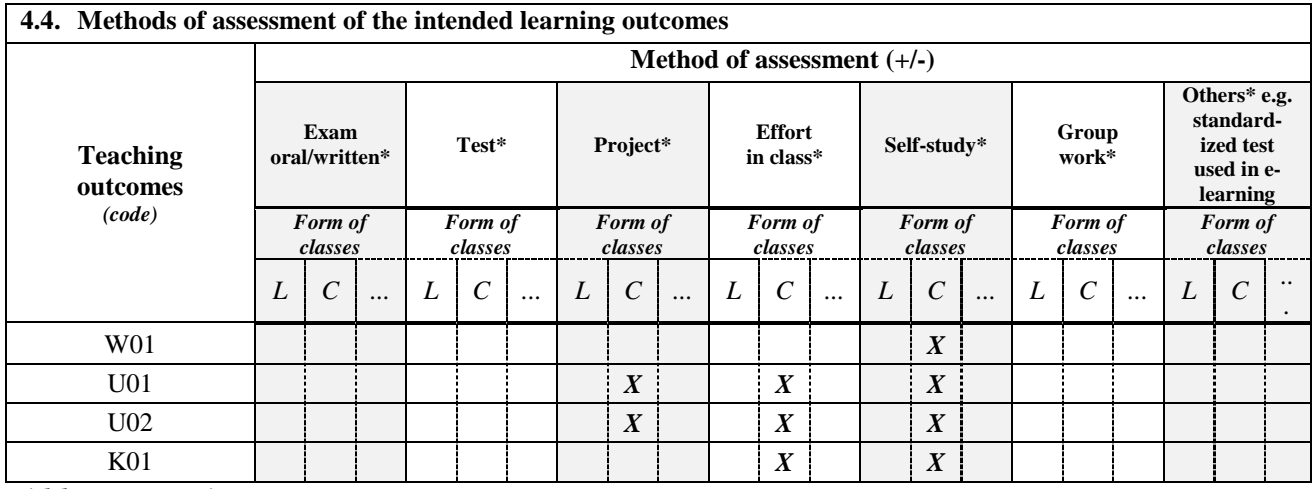

*\*delete as appropriate*

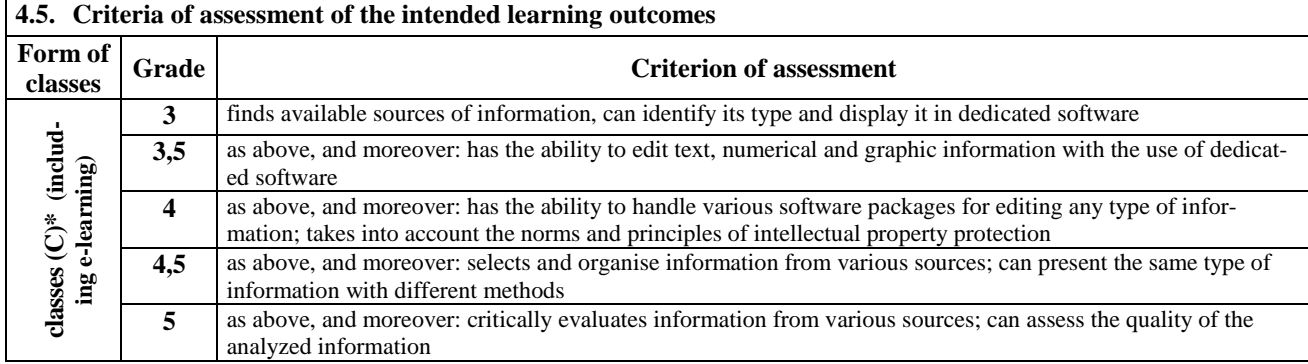

## **5. BALANCE OF ECTS CREDITS – STUDENT'S WORK INPUT**

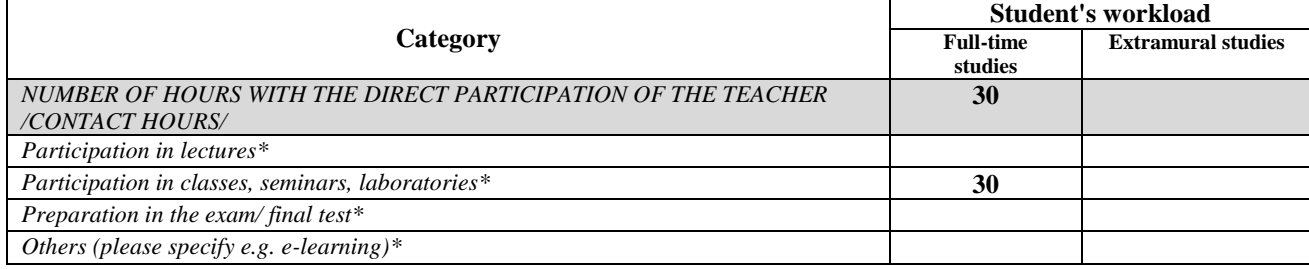

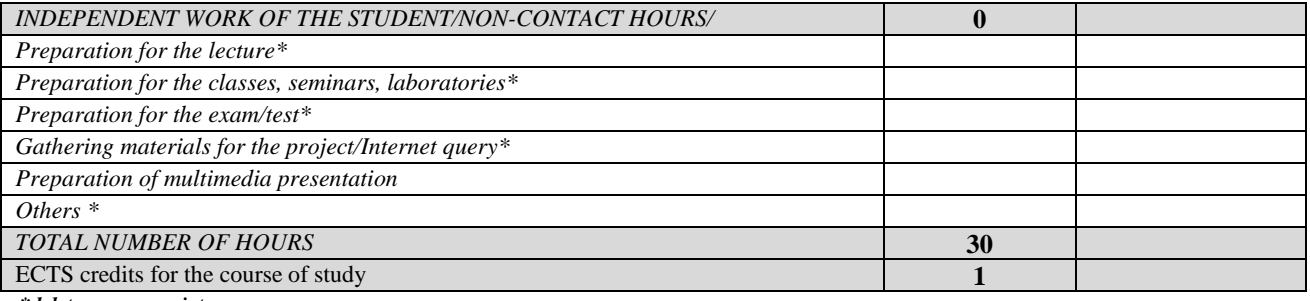

*\*delete as appropriate*

*Accepted for execution (date and legible signatures of the teachers running the course in the given academic year)*

 *.......................................................................................................................*